证券代码:000668 股票简称:荣丰控股 公告编号:2021-062

## 荣丰控股集团股份有限公司

## 关于召开 2021 年第三次临时股东大会的通知

本公司及董事会全体成员保证信息披露的内容真实、准确、完整,没有虚假记载、误导 性陈述或重大遗漏。

## 一、召开会议的基本情况

1、会议届次:2021 年第三次临时股东大会

2、会议召集人:公司董事会

3、本次会议由公司第十届董事会第七次会议决定召开,符合有关法律、行 政法规、部门规章、规范性文件和公司章程的规定。

4、会议召开时间

现场会议时间: 2021 年 9 月 13 日下午 2:30

网络投票时间: 通过深圳证券交易所交易系统进行网络投票的具体时间为 2021 年 9 月 13 日 9:15—9:25,9:30—11:30 和 13:00-15:00;通过深圳证券交易 所互联网投票系统进行网络投票的具体时间为 2021 年 9 月 13 日上午 9:15 至下 午 3:00 的任意时间。

5、召开方式:采用现场投票和网络投票相结合的方式

公司将通过深圳证券交易所交易系统和互联网投票系统 (http: //wltp.cninfo.com.cn)向公司股东提供网络形式的投票平台,公司股东可以在 网络投票时间内通过上述系统行使表决权。

公司股东应选择现场投票和网络投票中的一种表决方式,如同一股份重复进 行表决的,以第一次投票结果为准。

6、股权登记日:2021 年 9 月 8 日

7、出席对象:

(1)在股权登记日持有公司股份的普通股股东或其代理人。

于 2021 年 9 月 8 日下午收市时在中国证券登记结算有限责任公司深圳分公

司登记在册的本公司全体股东均有权出席股东大会,并可委托代理人出席会议和 参加表决(授权委托书见附件),该股东代理人不必是公司的股东。

公司将在股权登记日后 3 日内刊登股东大会网络投票的提示性公告。

(2)公司董事、监事及高级管理人员;

(3)公司聘请的见证律师。

8、现场会议地点:北京市丰台区南四环西路 186 号四区汉威国际广场 6 号 楼顶层大会议室。

## 二、会议审议事项

1、审议《关于与青岛西海岸新区管理委员会签署合作协议的议案》

2、审议《关于提请股东大会授权董事会办理与青岛西海岸新区管理委员会 合作协议相关事宜的议案》

上述议案已经公司第十届董事会第七次会议审议通过,具体内容详见公司同 日登载于《证券时报》、《证券日报》和巨潮资讯网(www.cninfo.com.cn)的 相关公告。

| 提案编码    | 提案名称                                          | 备注<br>该列打勾的栏<br>目可以投票 |
|---------|-----------------------------------------------|-----------------------|
| 100     | 总议案: 除累积投票提案外的所有提案                            | √                     |
| 非累积投票提案 |                                               |                       |
| 1.00    | 《关于与青岛西海岸新区管理委员会签署合作协议<br>的议案》                |                       |
| 2.00    | 《关于提请股东大会授权董事会办理与青岛西海岸<br>新区管理委员会合作协议相关事宜的议案》 |                       |

三、提案编码

## 四、会议登记等事项

1、登记时间: 2021 年 9 月 9 日、9 月 10 日上午 9:00—11:30,下午 14:00  $-17:00<sub>°</sub>$ 

2、登记方式:

(1)法人股东须持股东账户卡或持股凭证、营业执照复印件、法人代表证明 书或法人代表授权委托书及出席人身份证办理登记手续;

(2)自然人股东须持本人身份证、持股凭证或证券账户卡进行登记;

(3)委托代理人须持本人身份证、授权委托书(见附件)、委托人身份证、 委托人证券账户卡或持股凭证办理登记手续;

(4)异地股东可采用书面信函或传真方式办理登记。

以上投票代理委托书必须提前24小时送达或传真至公司证券部。

(5)出席现场会议的股东及股东代理人,请于会前半小时携带相关证件原件, 到会场办理登记手续。

3、登记地点及会议咨询:

信函登记地址:公司董事会秘书办公室,信函上请注明"股东大会"字样。 通讯地址:北京市南四环西路186号四区汉威国际广场6号楼3层荣丰控股 联系人: 杜诗琴

邮政编码:100070

联系电话: 010-51757685

传真: 010-51757666

4、本次现场会议会期半天,出席会议者食宿、交通费用自理。

#### 五、参加网络投票的程序

本次股东大会,股东可以通过深交所交易系统和互联网投票系统(网址为 [http://wltp.cninfo.com.cn\)参加投票,具体操作内容详见附件](http://wltp.cninfo.com.cn）参加投票，具体操作内容详见附件1) 1。

## 六、备查文件

1、《荣丰控股集团股份有限公司第十届董事会第七次会议决议》。 特此公告

荣丰控股集团股份有限公司

#### 董 事 会

二○二一年八月二十六日

附件1:

## 参加网络投票的具体操作流程

## 一、网络投票的程序

- 1.投票代码:360668
	- 投票简称:荣丰投票

2.议案设置及意见表决

(1)议案设置

## 表 1 股东大会议案对应"议案编码"一览表

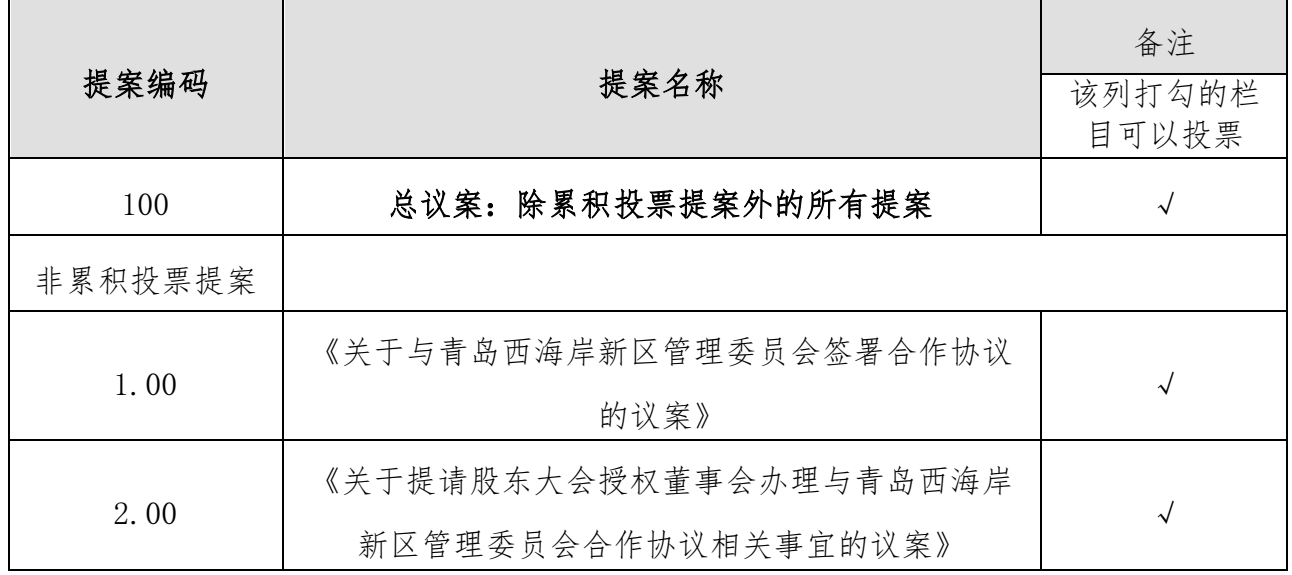

(2)填报表决意见

填报表决意见,同意、反对、弃权。

## 二、通过深交所交易系统投票的程序

1.投票时间:2021 年 9 月 13 日的交易时间,即 9:15—9:25,9:30—11:30 和 13:00-15:00。

2.股东可以登录证券公司交易客户端通过交易系统投票。

## 三、通过深交所互联网投票系统投票的程序

1.互联网投票系统开始投票的时间为 2021 年 9 月 13 日上午 9:15,结束时 间为 2021 年 9 月 13 日下午 3:00。

2.股东通过互联网投票系统进行网络投票,需按照《深圳证券交易所投资者 网络服务身份认证业务指引(2016 年 4 月修订)》的规定办理身份认证,取得"深 交所数字证书"或"深交所投资者服务密码"。具体的身份认证流程可登录互联 网投票系统 [http://wltp.cninfo.com.cn](http://wltp.cninfo.com.cn/) 规则指引栏目查阅。

3. 股 东 根 据 获 取 的 服 务 密 码 或 数 字 证 书 , 可 登 录 [http://wltp.cninfo.com.cn](http://wltp.cninfo.com.cn/) 在规定时间内通过深交所互联网投票系统进行投 票。

附件2:

# 授权委托书

兹委托 布尔克尔夫住人女士代表本人(本单位)出席荣丰控股集团 股份有限公司 2021 年第三次临时股东大会,并代为行使表决权。

委托人股票帐号: 持股数: 股 委托人身份证号码(法人股东营业执照号码):

被委托人(签名):

被委托人身份证号码:

委托人对下述议案表决如下(请在相应的表决意见项下划"√"):

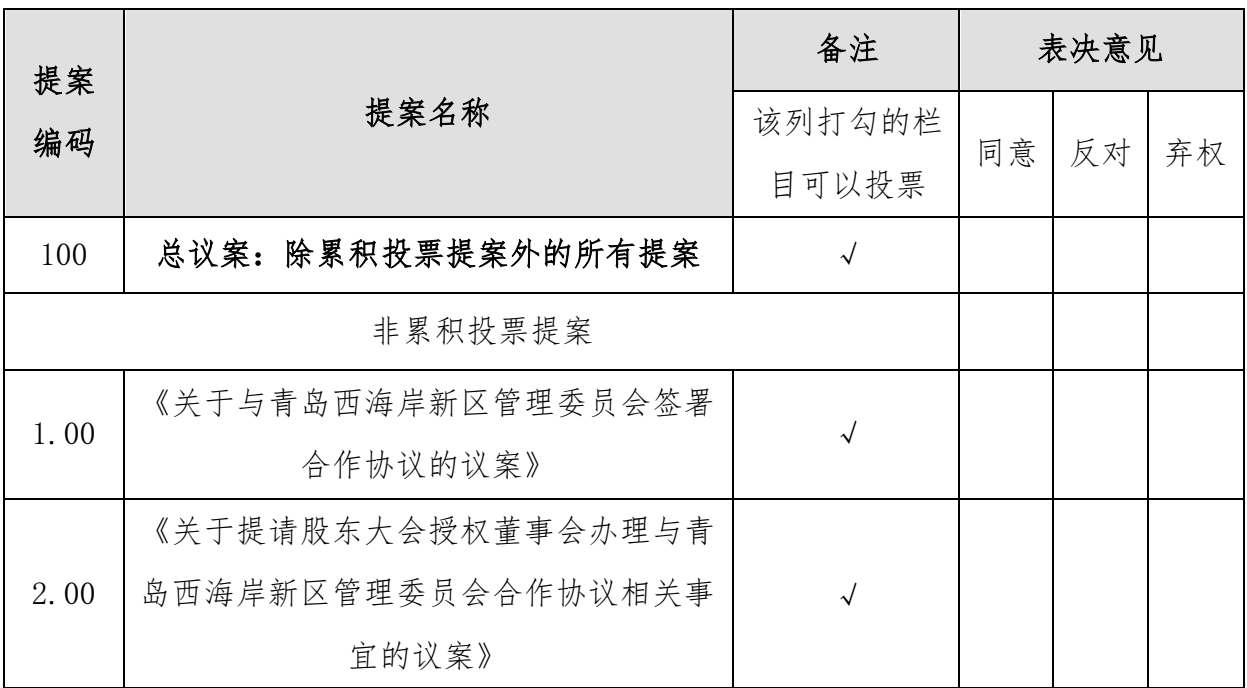

如果委托人未对上述议案作出具体表决指示,被委托人可否按自己决定表决:

□可以 □不可以

委托人签名(法人股东加盖公章):

委托日期: 年月日